## Dimensões Extras Universais

Parte 1: Fenomenologia

#### Pedro Mercadante (UNESP)

#### *Sumário*

- Motivação
- • Simulação
	- –Pythia
	- –Pythia ued
- Resultados

#### Aceleradores: atuais, antigos e *futuros futuros*

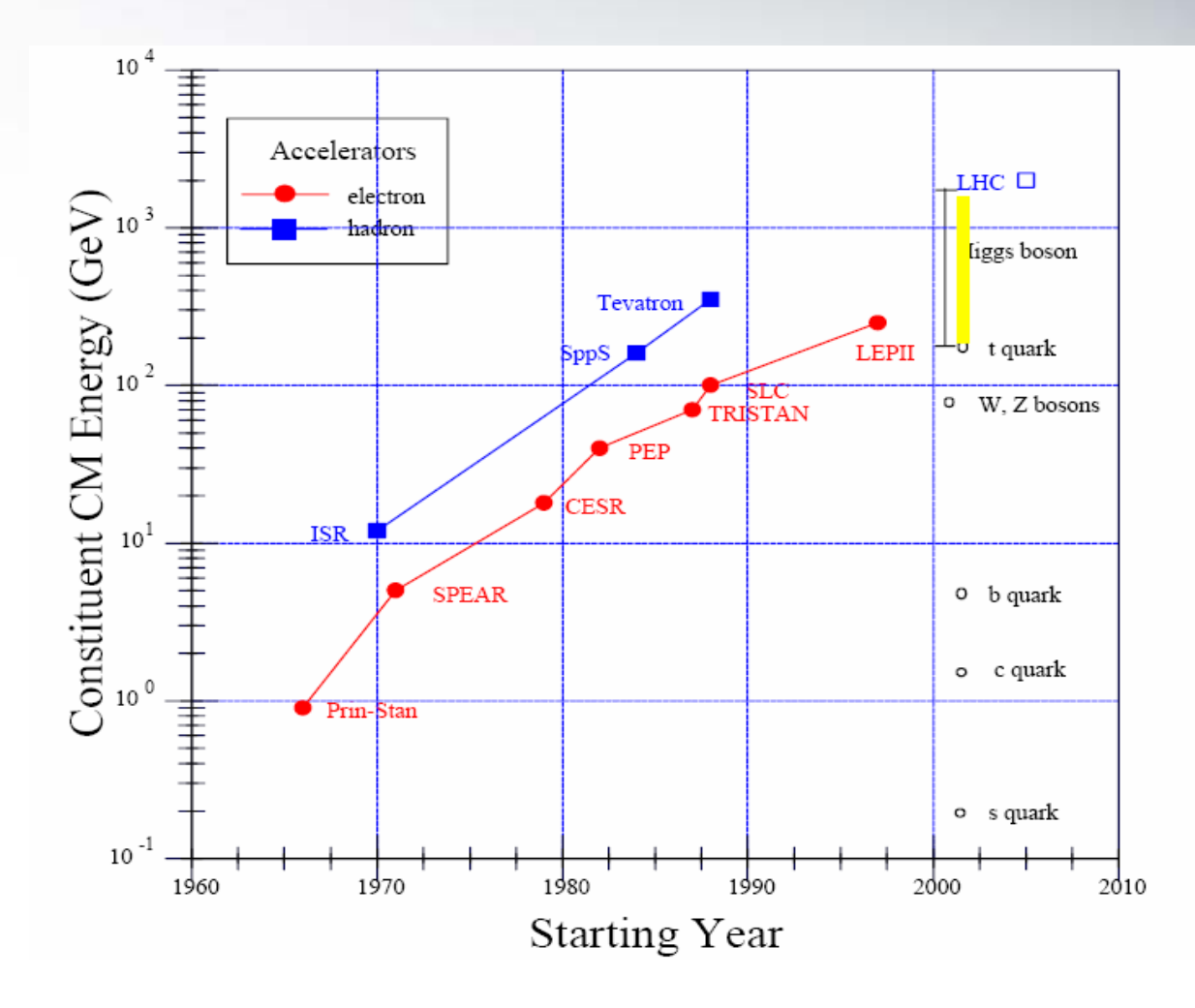

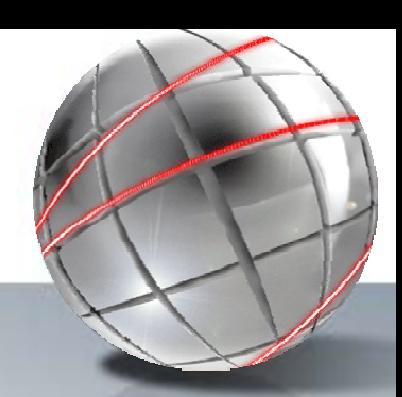

#### *Por que a escala de TeV é especial? especial?*

- É a escala da quebra da simetria eletrofraca
- Não sabemos como a massa é gerada
- No modelo padrão o mecanismo de Higgs é evocado

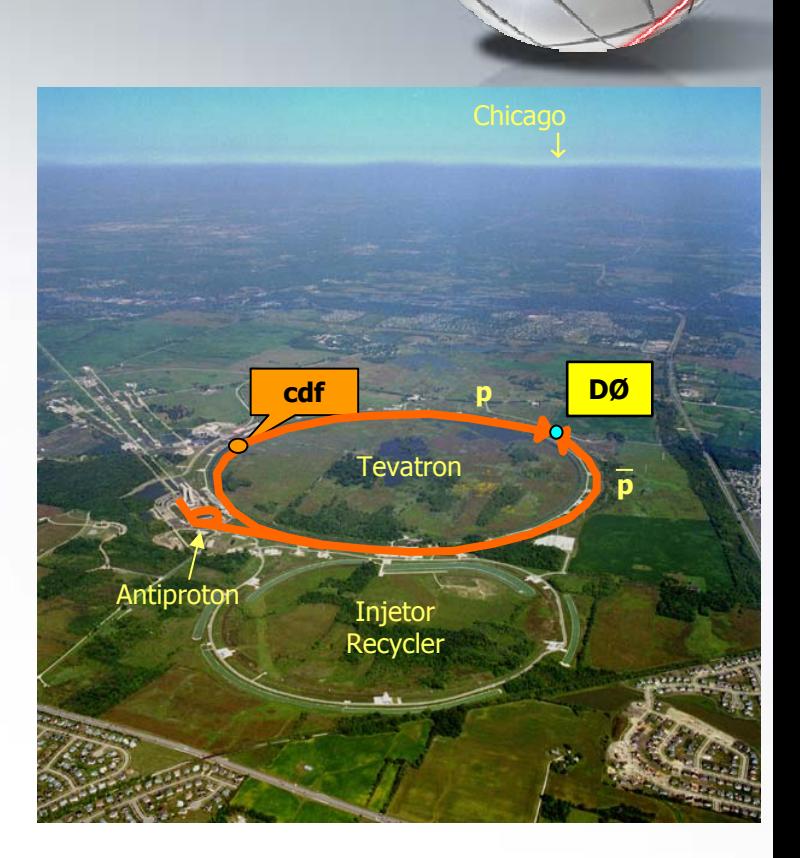

## *Onde nós estamos estamos*

- Tevatron Run I e o LEP
	- A teoria eletrofraca é testada como uma teoria quântica de campo a nível de um por mil
	- Sinal de um Higgs leve em fits globais?
	- Top quark descoberto com massa de 175 GeV
	- Quarks and leptons não têm estrutura na escala de TeV
- Outros
	- –Oscilação de neutrinos (e massa?)
	- Fábricas de B´s mostram violação de CP em decaimentos de B $^{\rm 0}$
	- Universo plano dominado por matéria escura e energia escura
	- Neutrinos do tau

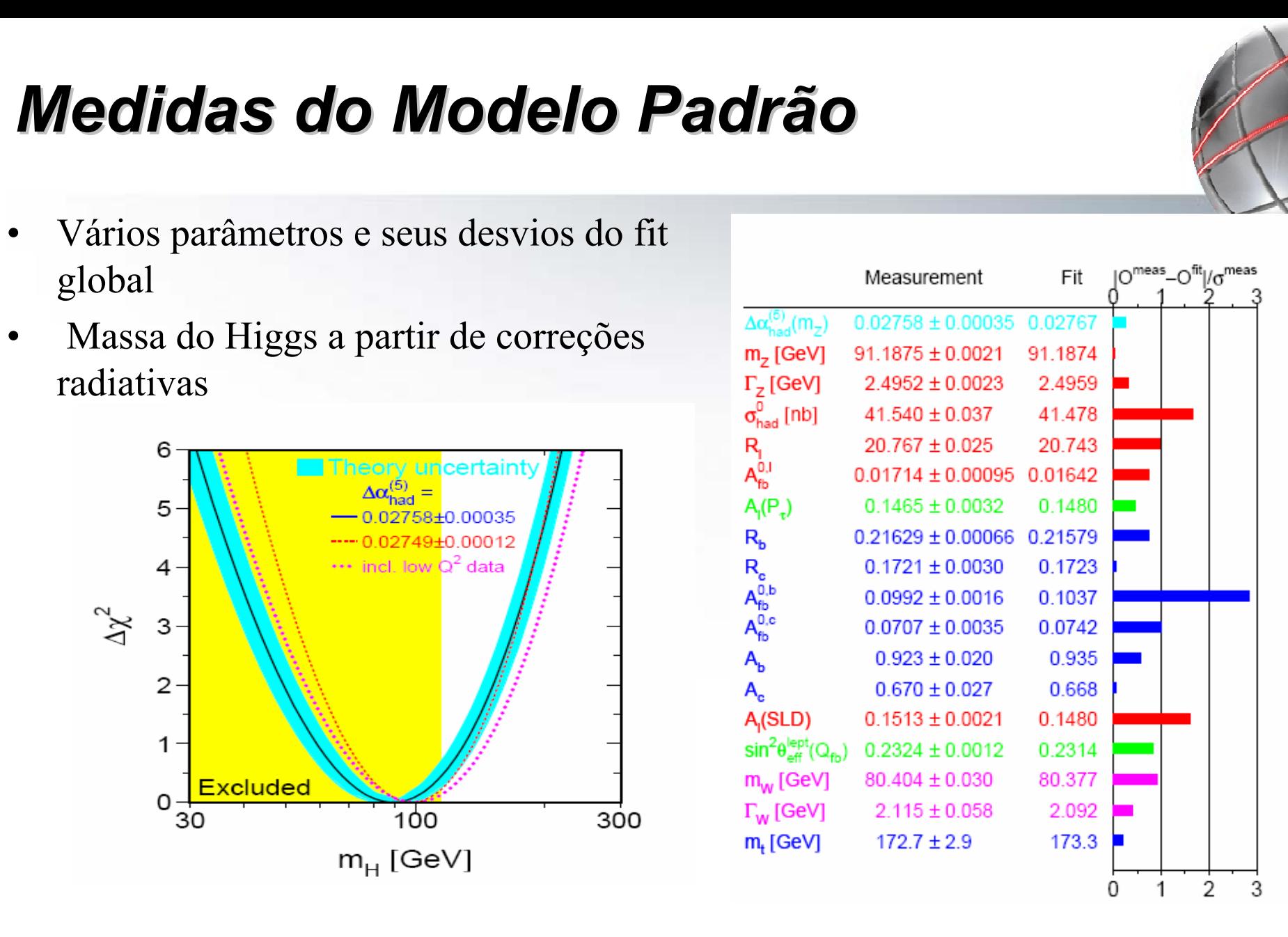

" this theory is sometimes dignified with the title `the minimal standard model´, but its is not " really a model at all " Murayama e Peskin (hep-ex/9606003)

## *Problema da Problema da Hierarquia Hierarquia*

 $\bullet$  Divergências quadráticas para a massa do Higgs enorme cancelamento para manter a massa na escala eletrofraca

Duas (mais estudadas) opções para resover esse problema:

 $\bullet$ • Nova simetria que proteja o setor

escalar <del>\_\_</del>} Supersimetria

- • Dimensões extras
	- –– Gravidade na escala de TeV? (LED)
	- **Links of the Company**  Mecanismos para proteger a escala eletrofraca? (Randal-Sundrum)
	- **Links of the Company** – Nova física na escala de TeV? (UED)

#### *Dimensões Extras Dimensões Extras*

- •Superstrings  $\rightarrow$  10 D
	- – $-$  Observamos  $\rightarrow$  4 D
	- –Compactificar  $\rightarrow$  6 D
- • Como detectar em aceleradores?
	- – Na compactificação  $\rightarrow$  Estados com E = n/R $_{\rm c}$

Para pequenos  $R_c$  $\rightarrow$  grande gap entre estados Para grandes  $R_c$  $\rightarrow$  gap diminui (contínuo)

 $\bullet$  Estes estados (torre de Kaluza-Klein) podem se manifestar no mundo nãocompactificado.

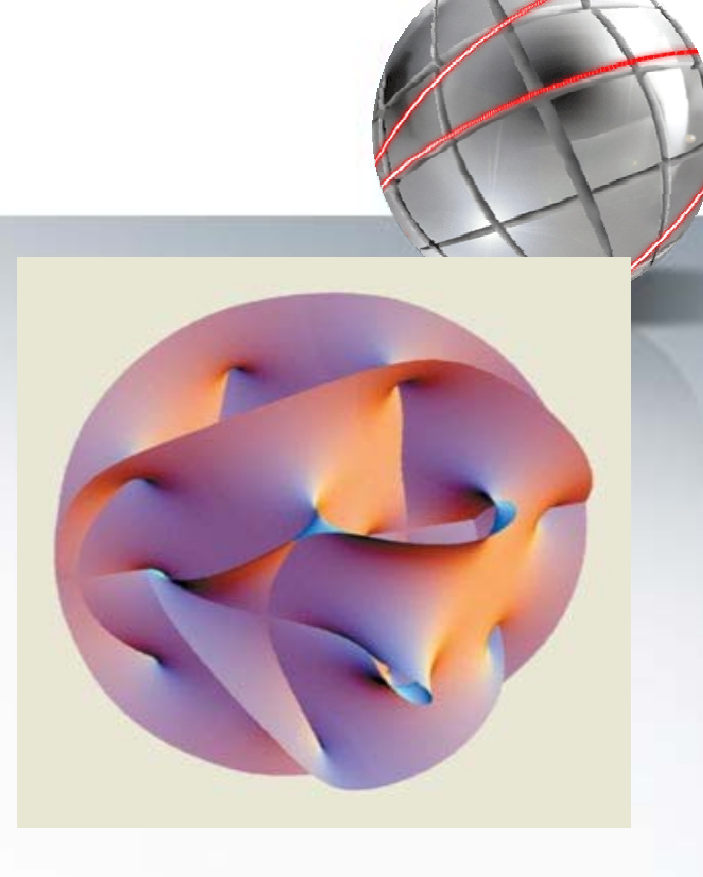

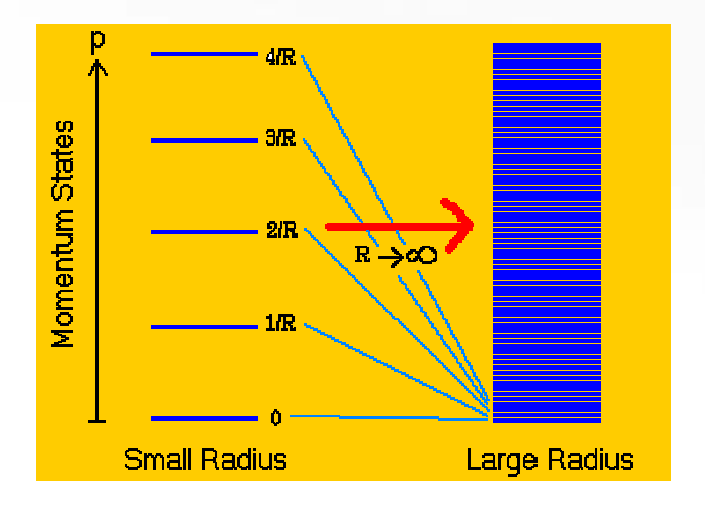

#### *Colisores de Protons Colisores de Protons*

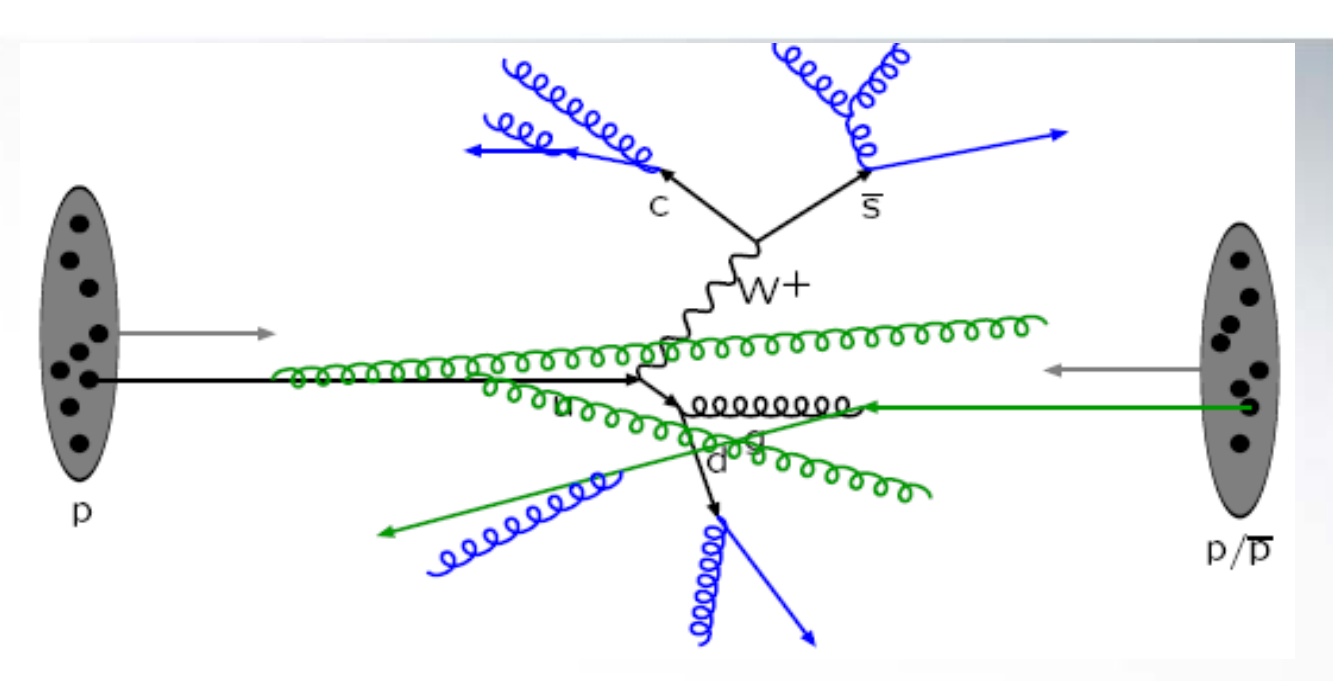

- **Colisões interessantes são entre quarks e gluons**
- **Essa colisão é central e rara**
- **Processo duro calculável por QCD pertubativa**
- **O restante do evento (espectadores) sofrem espalhamento "soft" e tem que ser parametrizado**
- *28-03-2007 P. Mercadante 9* • **Simulação por Monte Carlo**

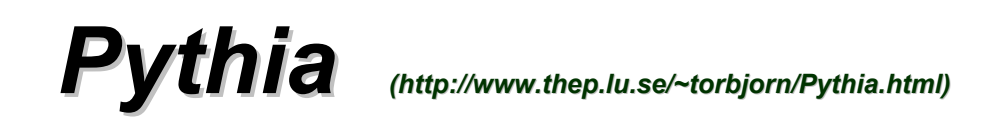

- $\bullet$ **· Idéia básica**
- $\bullet$ Alguns parâmetros
- $\bullet$ A listagem dos eventos
- •Pythia UED: Aonde modificar?
- $\bullet$ Correções no Pythia UED

#### *Diretamente do Sjostrand ...*

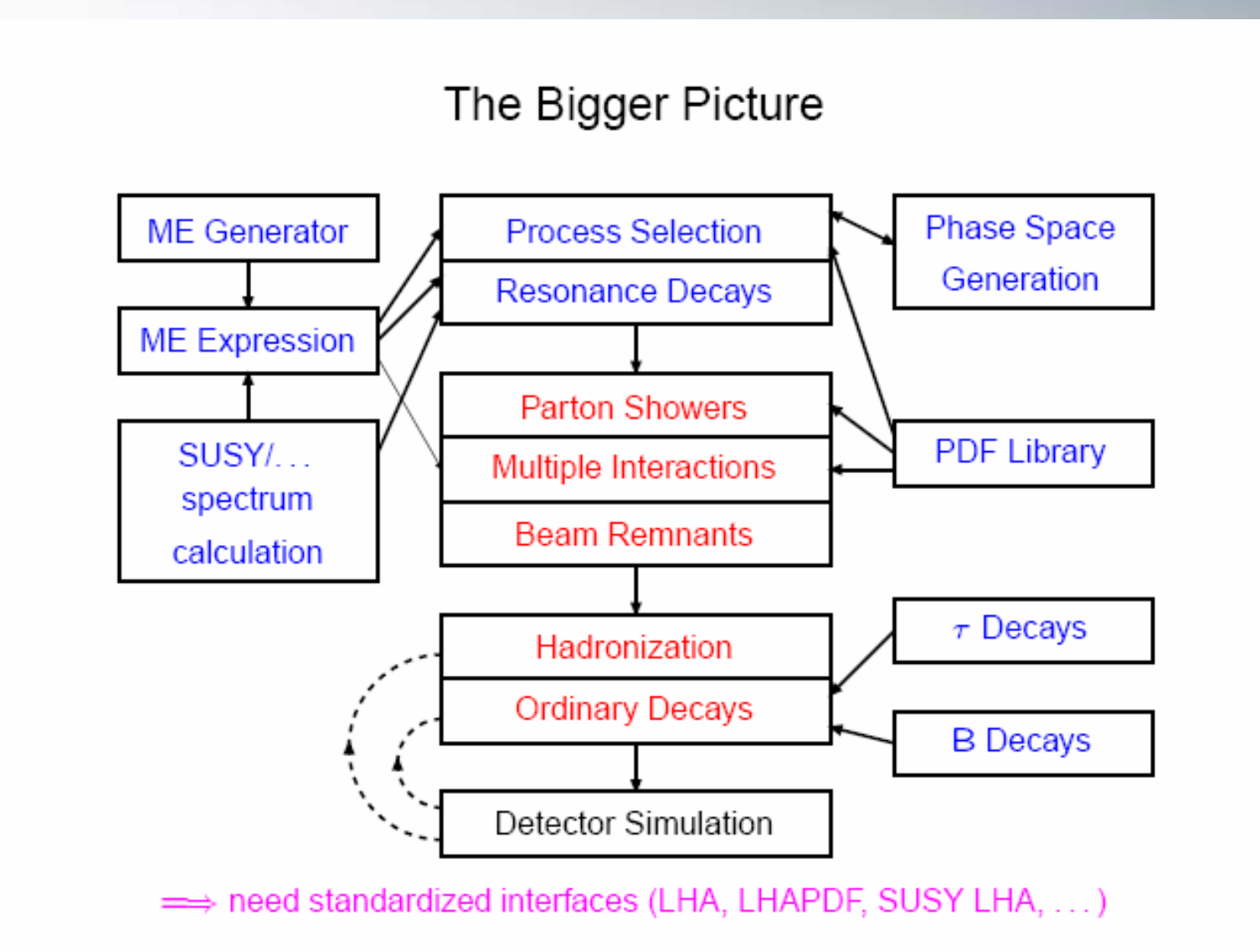

## *Programa Principal Programa Principal*

- •Common Blocks
- • Inicializa subprocessos
	- MSEL=0
	- MSUB(14)=1
- Alguns cortes cinemáticos –- CKIN(3)=5D0
- • Seleção de PDF e outros parâmetros da simulação (showering, interações múltiplas...)
- Inicializa o gerador de eventos – CALL PYINIT(´CMS´,´p´,´pbar´,1960)
- Loop principal
	- CALL PYEVNT (gera o próximo evento)
	- CALL PYLIST (escrerve o evento)
	- CALL my\_analysis (subrotina em que fazemos a análise do evento)
- • Etapa final
	- $-$  CALL PYSTAT(1)

#### *Exemplo Exemplo*

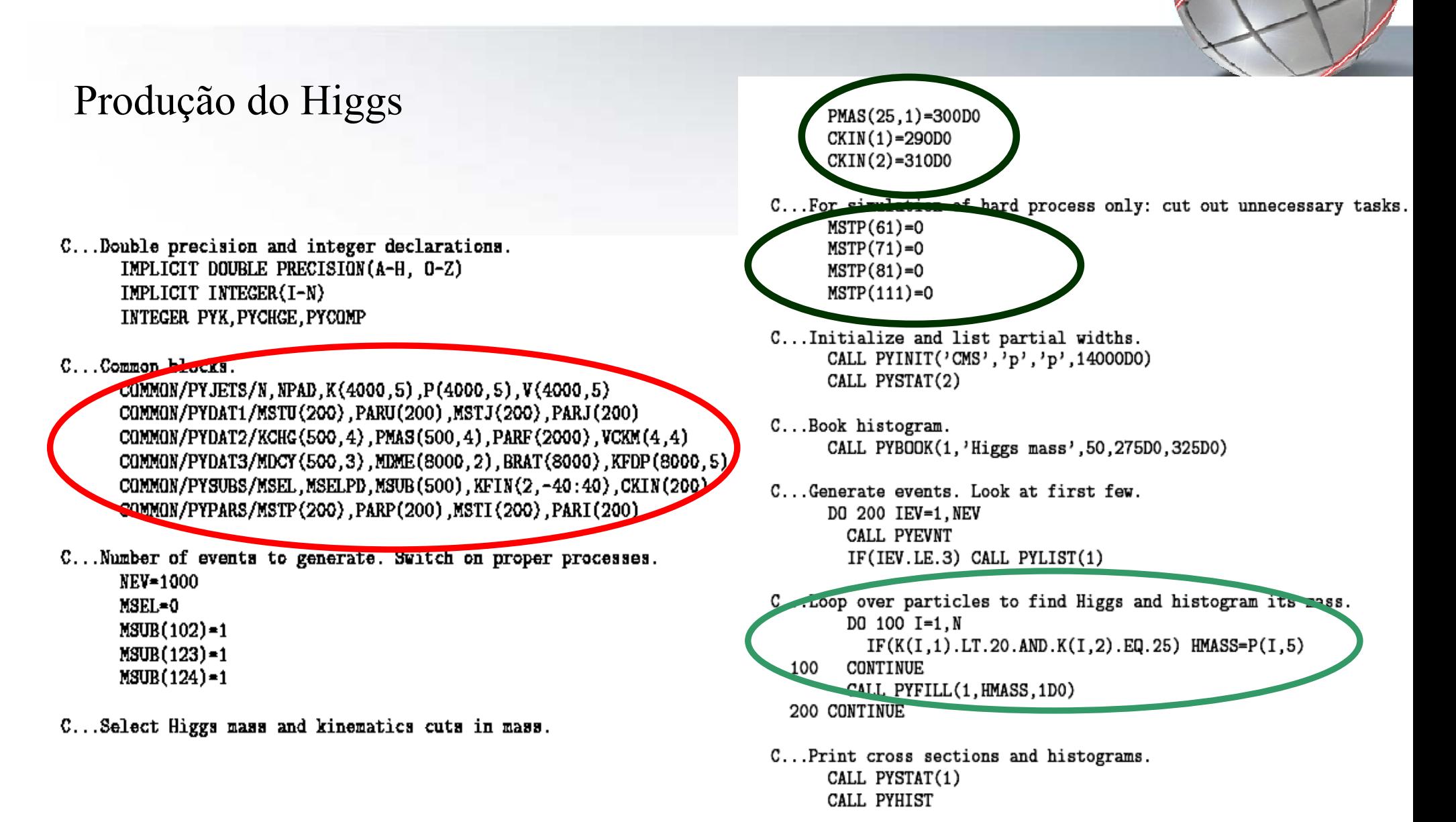

**END** 

## *A Listagem do Evento A Listagem do Evento*

 $KF = K(I,2) = c\acute{o}digo da$ partícula

 $KS=K(I,1)=\text{código do}$ status da partícula no evento

 $O$ rig = K(I,3) = origem da partícula no evento

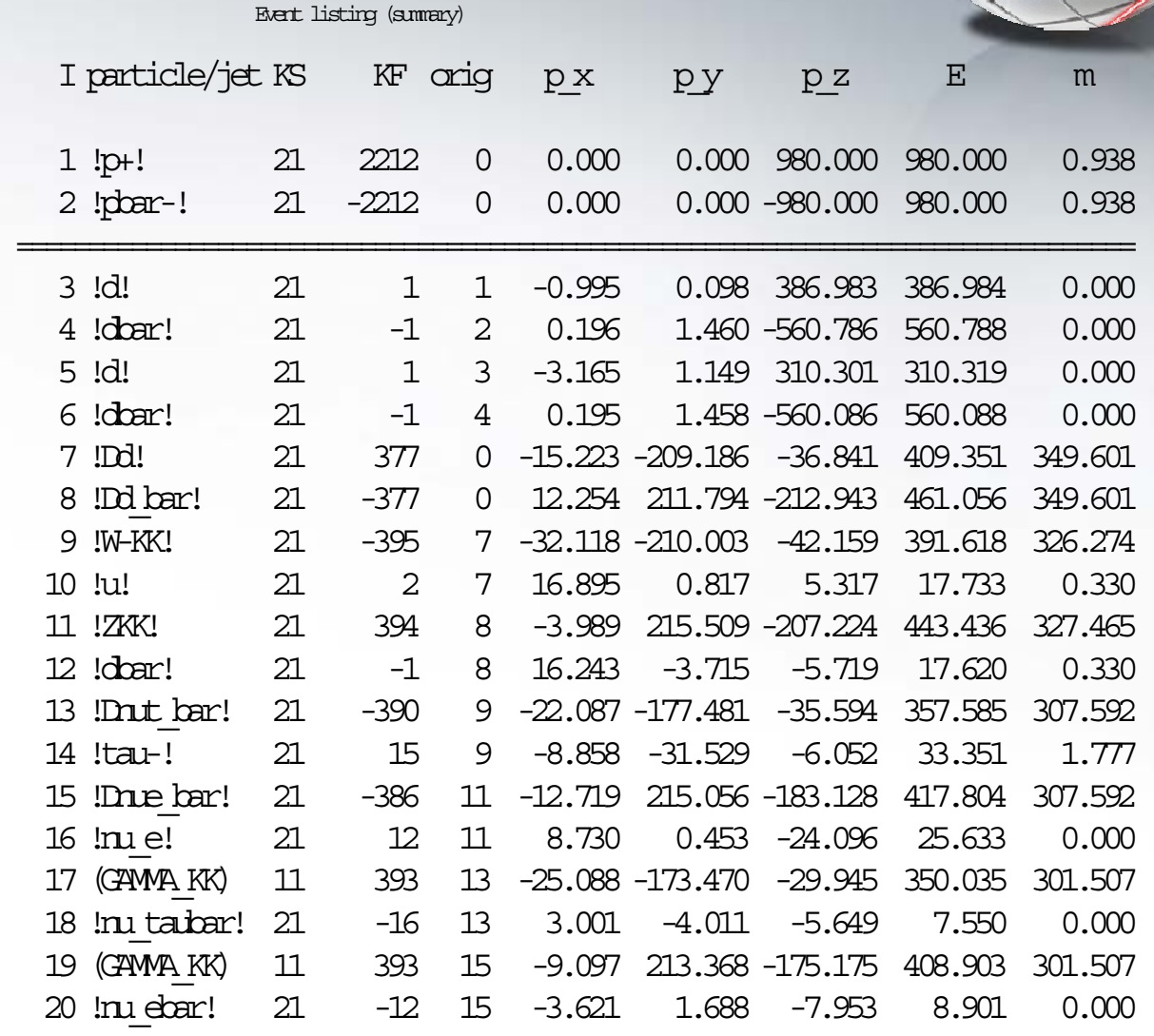

==============================================================================

## *O Código de Part digo de Partículas*

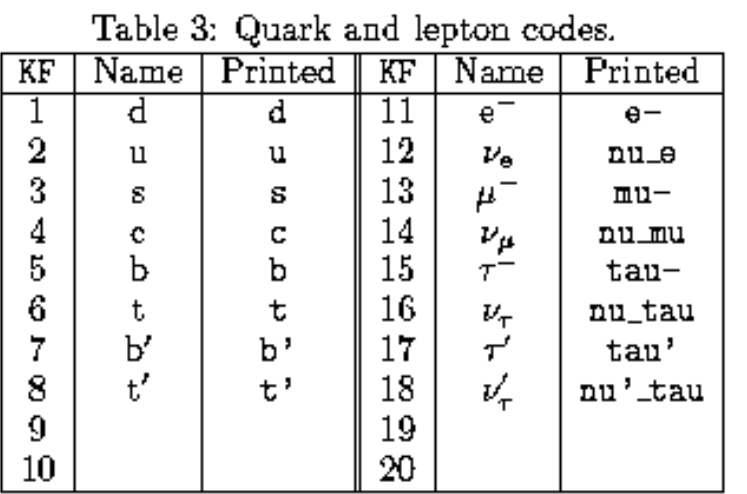

Table 5: Various special codes.

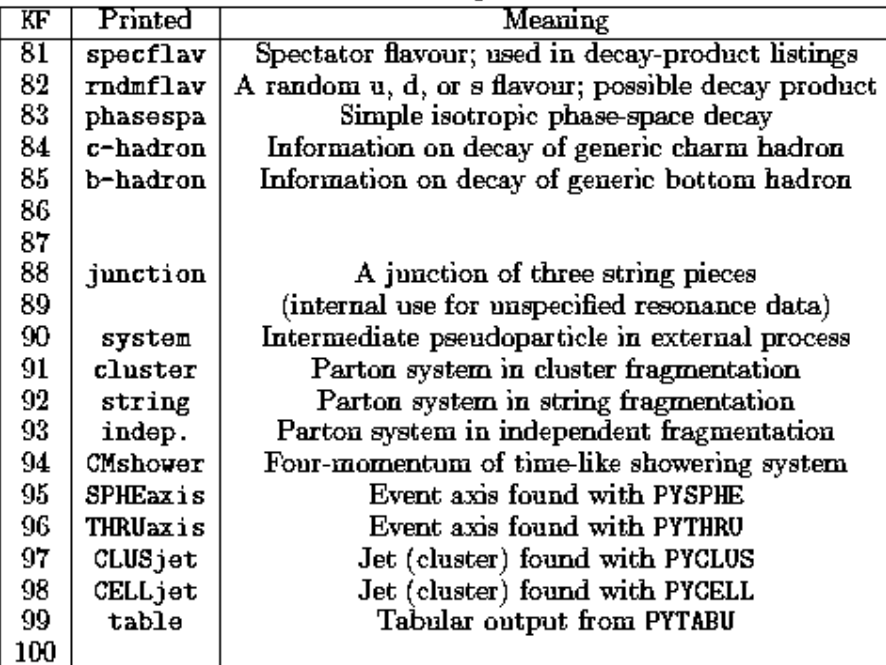

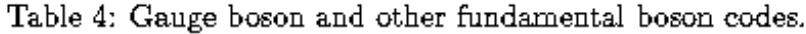

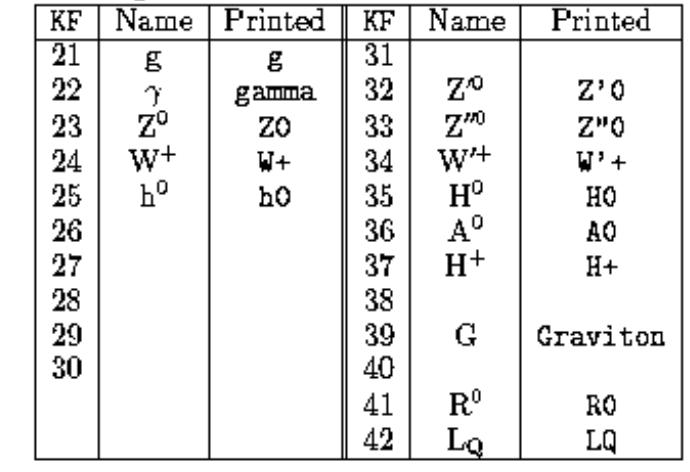

#### Table 7: Meson codes, part 1.

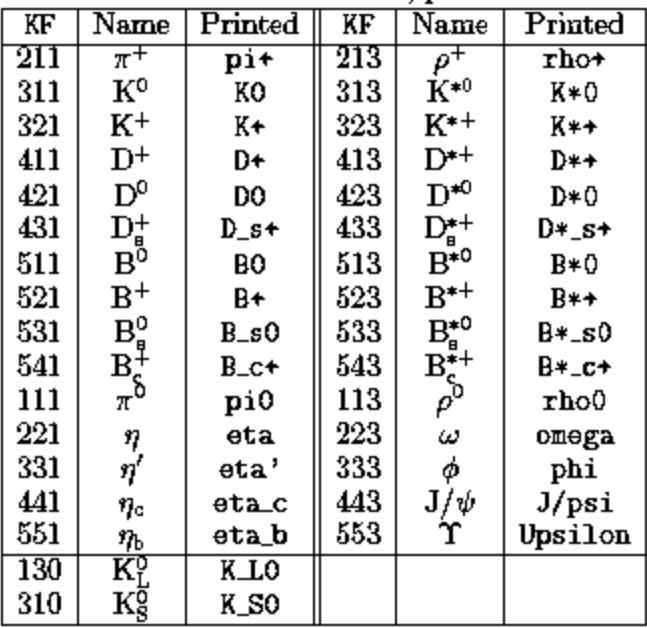

## *O programa de an O programa de análise*

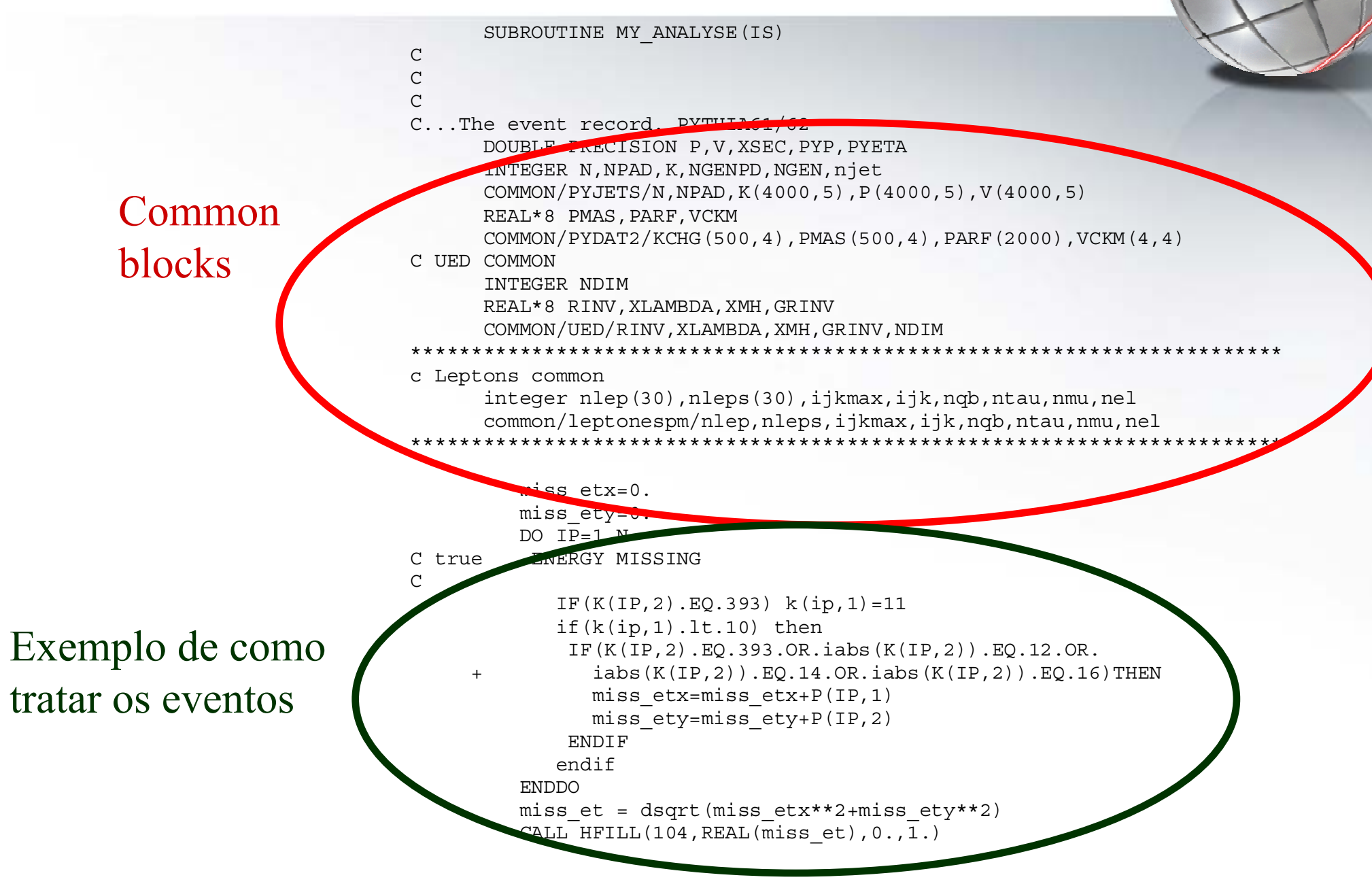

*P. Mercadante 16*

#### *Achando os objetos f Achando os objetos físicos*

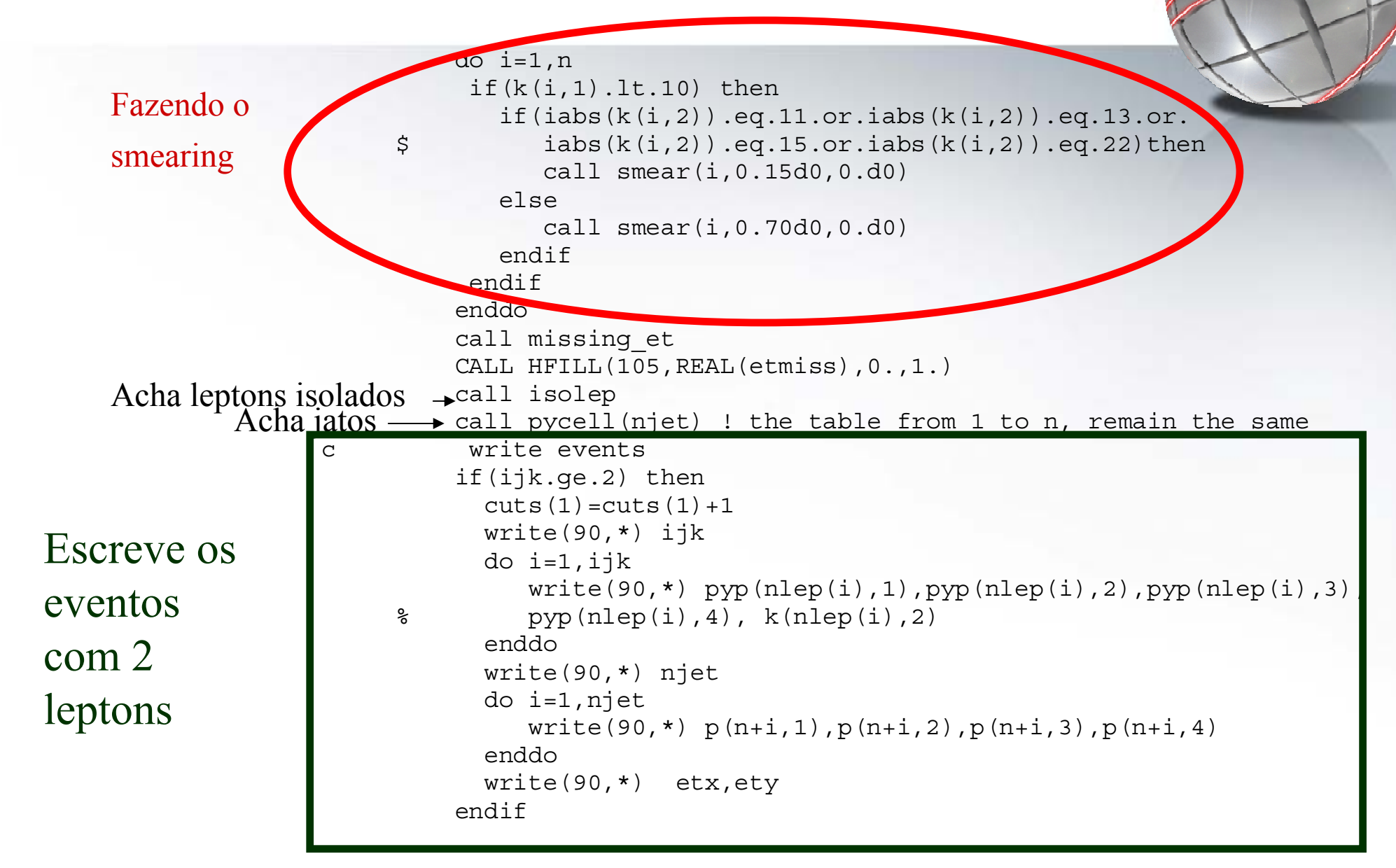

#### *Modelos de UED*

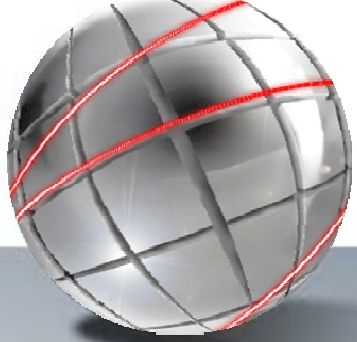

- • Dimensões extras podem ser exploradas em aceleradores na escala de TeV. A existência de efeitos nessa escala seria uma alternativa para o problema da hierarquia. Dimensões universais é uma classe de modelos que recentemente começou a ser estudada.
- • Todos os campos do modelo padrão podem se propagar nas dimenões extras, com  $\mathsf{R}_{\mathrm{c}}$  = 1/M $_{\mathrm{c}}$  ~ 1 TeV-1
- •O modelo contém vector-like quarks e leptons
- • Todas as partículas adquirem modos Kaluza-Klein (KK) com massas  $M_n^2 = M_0^2 + n^2/R_c^2$ , n = 0, 1, 2, ...
- $\bullet$  Se paridade KK parity for conservada em nível de árvore, os estados KK-excitados são produzidos em pares, semelhantes a partículas supersimétricas.
- • $\rm \bullet \quad$  Os limites atuais são dominados por medidas de precisão (M $\rm _c$  = 1/R $\rm _c$  ~ 300 GeV)

## *O modelo m O modelo mínimo*

- $\bullet$  No cenário mais simples todos os campos do modelo padrão se propagam em uma única dimensão extra
- $\bullet$  Esperaríamos estados degenerados com massas por volta de  $1/R_c$ ,  $2/R_c$ , ...
- $\bullet$  No entanto correções radiativas são grandes e o espectro de massa dos estados excitados é similar ao espectro de SUSY! (Cheng, Feng, Matchev, Schmaltz)
- $\bullet$  A produção em pares do primeiro nível dos estados KK pode ser alcançada no Tevatron

500 500

 $W.Z$ 

Espectro de massa em nível de um loop dos estados KK: Q, L (q, l) são dubletos (singletos) de SU(2) e contém ambas as chiralidades

[Cheng, Matchev, Schmaltz, PRD **66**, 056006 (2002)]

650

600

550

 $(GeV)$ 

550

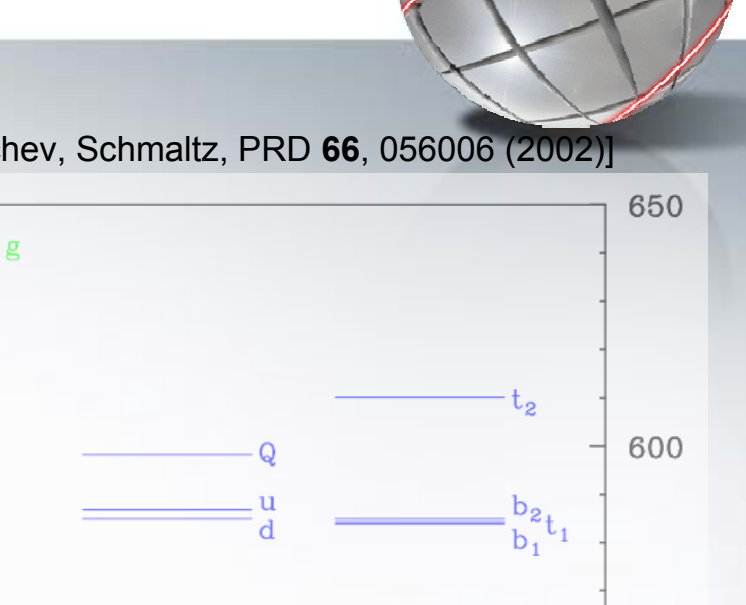

#### *Sinais no Sinais noTevatron Tevatron*

- $\bullet$ Produção de  $Q_1Q_1$  $Q_1Q_1 \rightarrow W_1W_1$ ,  $W_1Z_1$ ,  $Z_1Z_1$  + jets  $\rightarrow$  2-4 leptons + ME<sub>T</sub>
- •• Só gold-plated 4-leptons + ME $_{\rm T}$ foi considerado no artigo original
- • Sensitividade no RunII b pode exceder os limites atuais
- • Canais mais promissores:
	- $-$  dileptons + jets + ME<sub>T</sub> + X
	- $-$  trileptons + jets + ME $_{\mathsf{T}}$  + X

[Cheng, Matchev, Schmaltz, PRD **66**, 056006 (2002)]

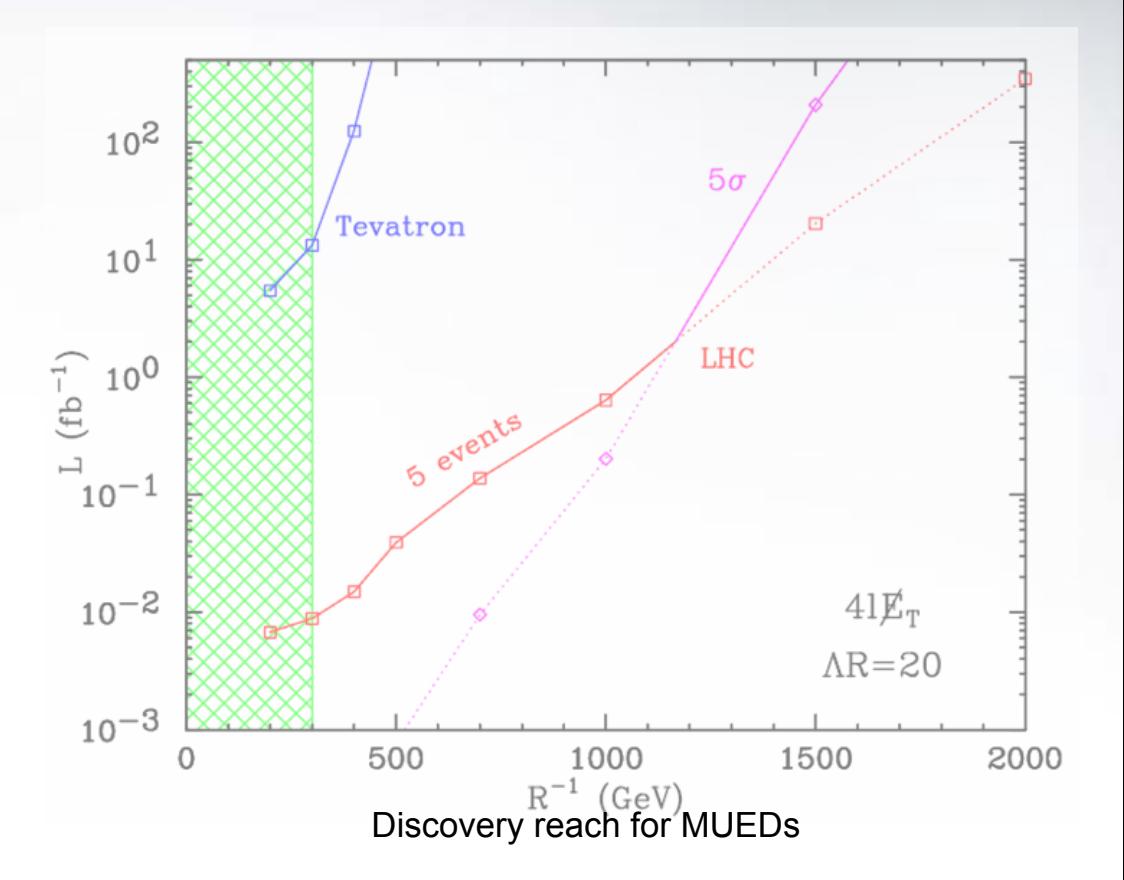

# *Pythia UED* (http://www.lapp.in2p3.fr/~przys/PythiaUED.html)

- • Seções de choque do modelo
	- pyuxed.f
	- pysigh.f
- Parâmetros do modelo (massas, BR, larguras)
	- pydata.f
	- pywidt.f
	- ued\_ini.f
- • Acrescentar as partículas e cadeias de decaimento em pydata.f
- $\bullet$  Em nosso caso corrigimos o decaimento do  $Z_{kk}$  em pydata.f
	- MDCY(395,2) de 5074 para 5083 (posição do  $\rm W_{kk}$  na tabela de decaimento)
	- MDCY(394,3) de 9 para 18 (incluimos todos os modos de decaimento)
	- $-$  MDME $(I,1)$  ativar os canais correspondentes
	- BRAT(I) –colocar os novos br nas posições correspondentes
	- $-$  KFPD(I,1) todas as anti-partículas dos modos KK
	- $-$  KFPD(I,2) todos os léptons

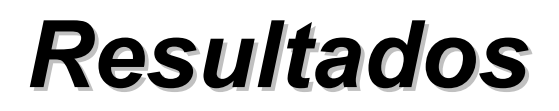

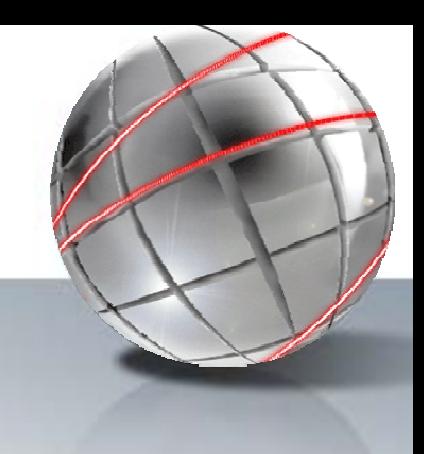

#### Massas e seção de choque total

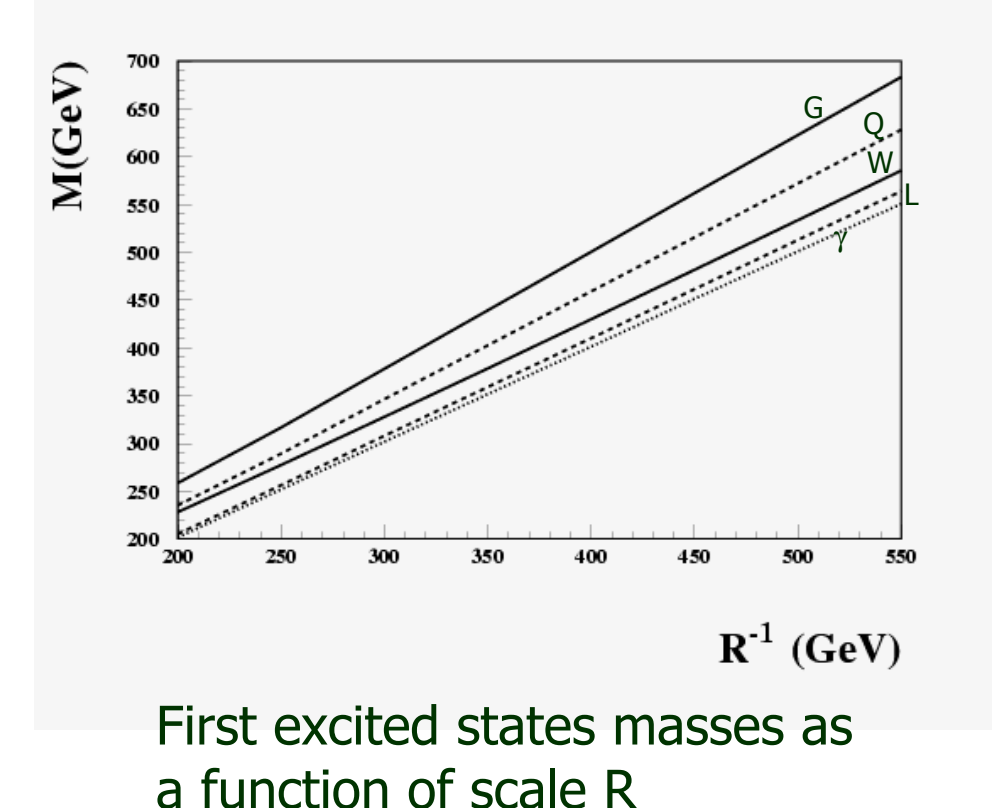

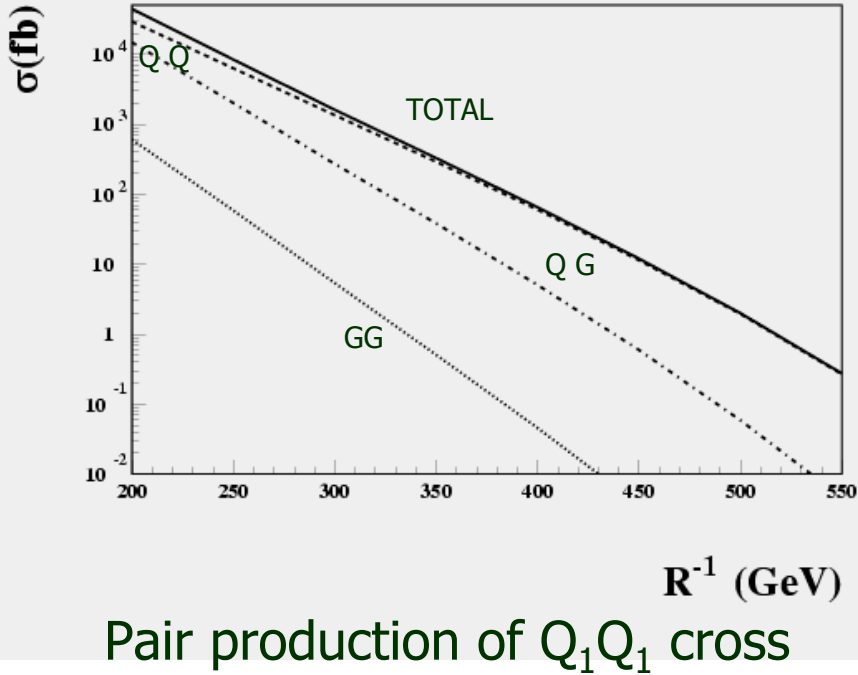

section for several initial states as a function of scale R

#### *Parâmetros da simula Parâmetros da simulação*

#### • Simulação do detector:

- Resolução da energia: Energia hadrônica: <sup>σ</sup>/E=70% / √<sup>E</sup> Energia EM: σ/E=15% / √<sup>E</sup>
- Jatos:
	- Pycell do Pythia
	- ∆R cone de 0.7
	- $\mathsf{E}_\mathfrak{t}$  > 15 GeV
	- 2 GeV para a mínima energia do cluster
	- Exclui leptons isolados
- Leptons:
	- $\mathsf{E}_\mathfrak{t}$  > 10 GeV
	- E<sub>t</sub> < 2 GeV em um cone de ∆R = 0.4 (exclui leptons)
- $\bullet$ ISR e FSR on, Fragmentação on, PDF=CTEQ5L

### *Número esperado de l mero esperado de léptons (para R (para R-<sup>1</sup> = 200 GeV) = 200 GeV)*

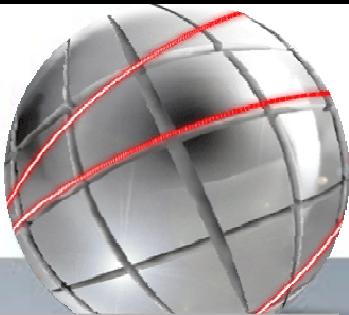

 Número de léptons isolados ( $\mu$  ou e)

 Critério de isolamento:  $P_t$ <2 GeV in 0.4 cone

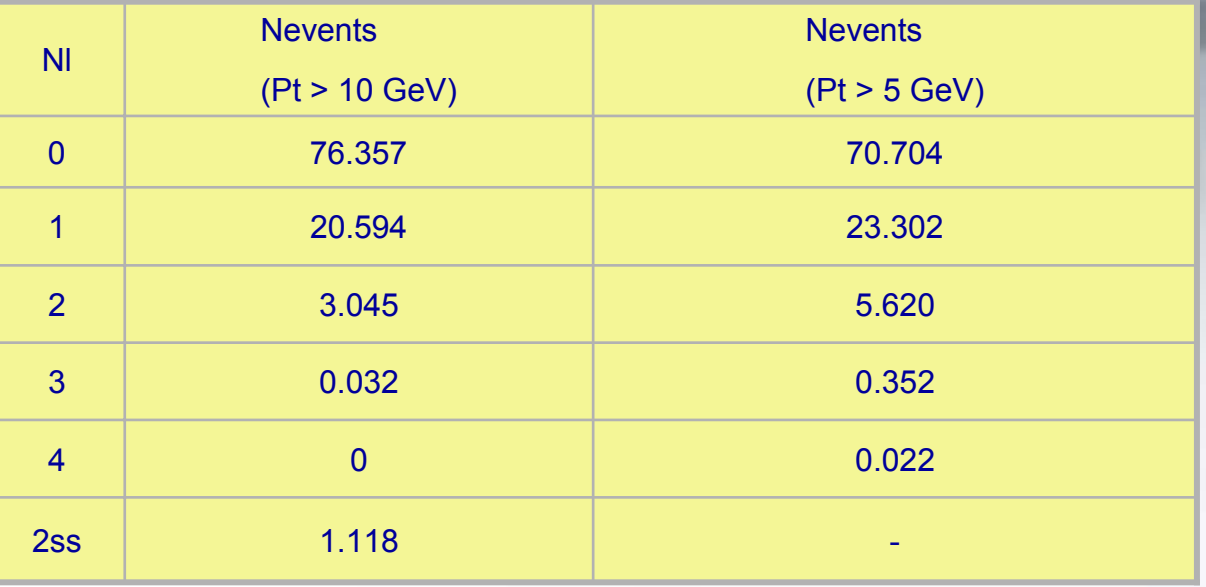

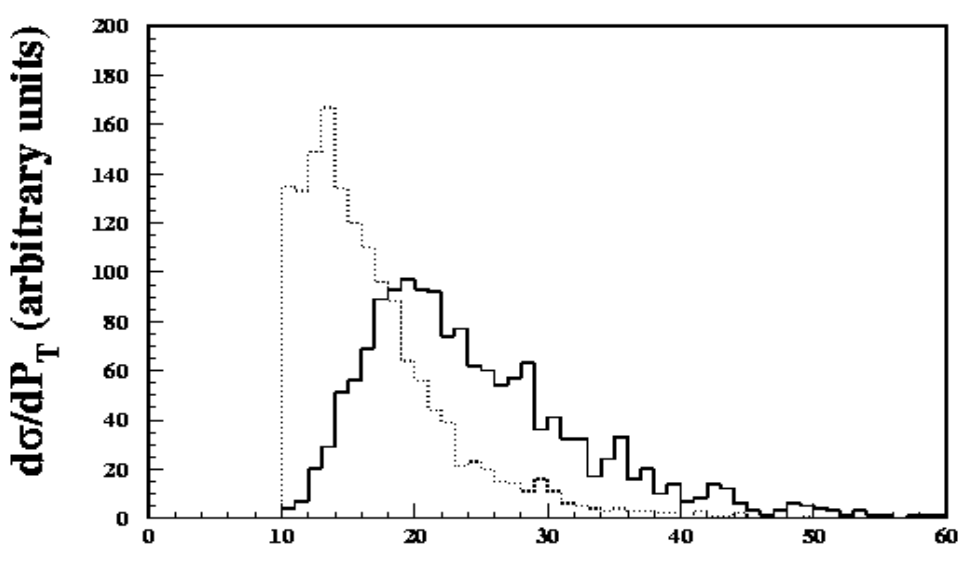

**Distribuição em P<sub>t</sub> do** lepton

#### *Sinal*

Os leptons são produzidos no decaimento dos Z1, L1 and W1

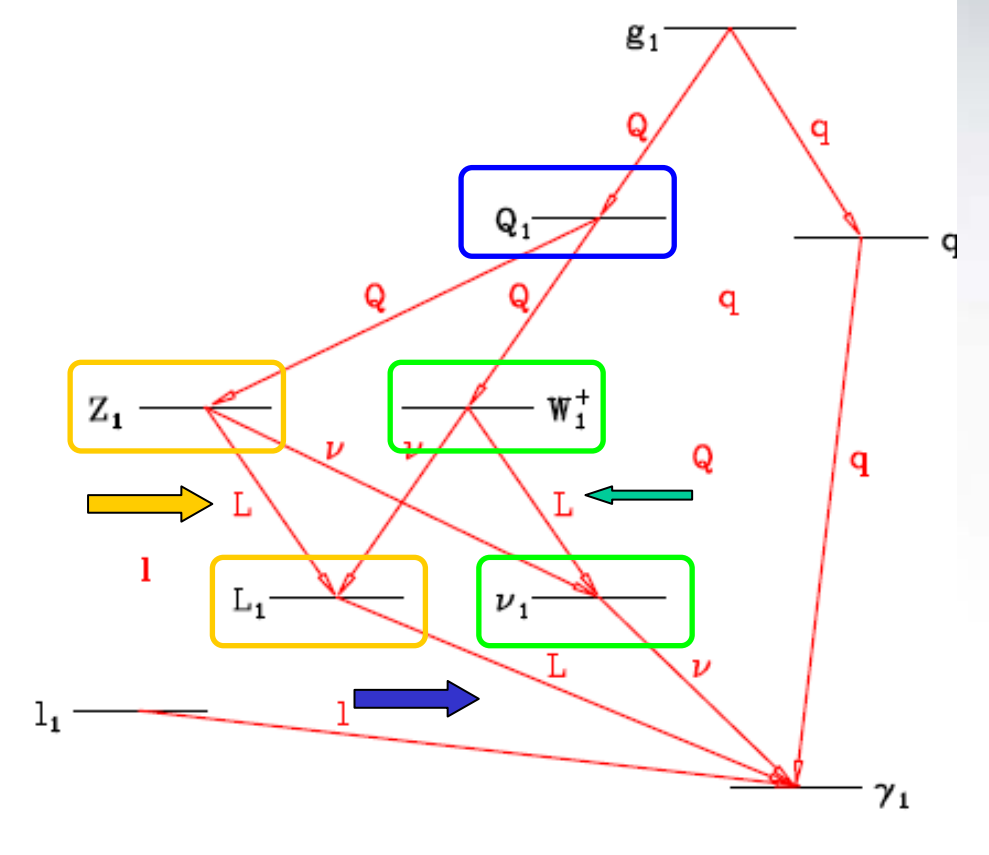

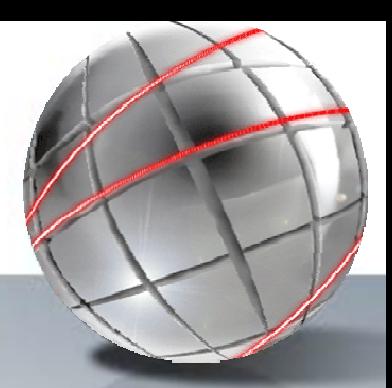

#### *Sinal Para Dois SS Leptons Sinal Para Dois SS Leptons*

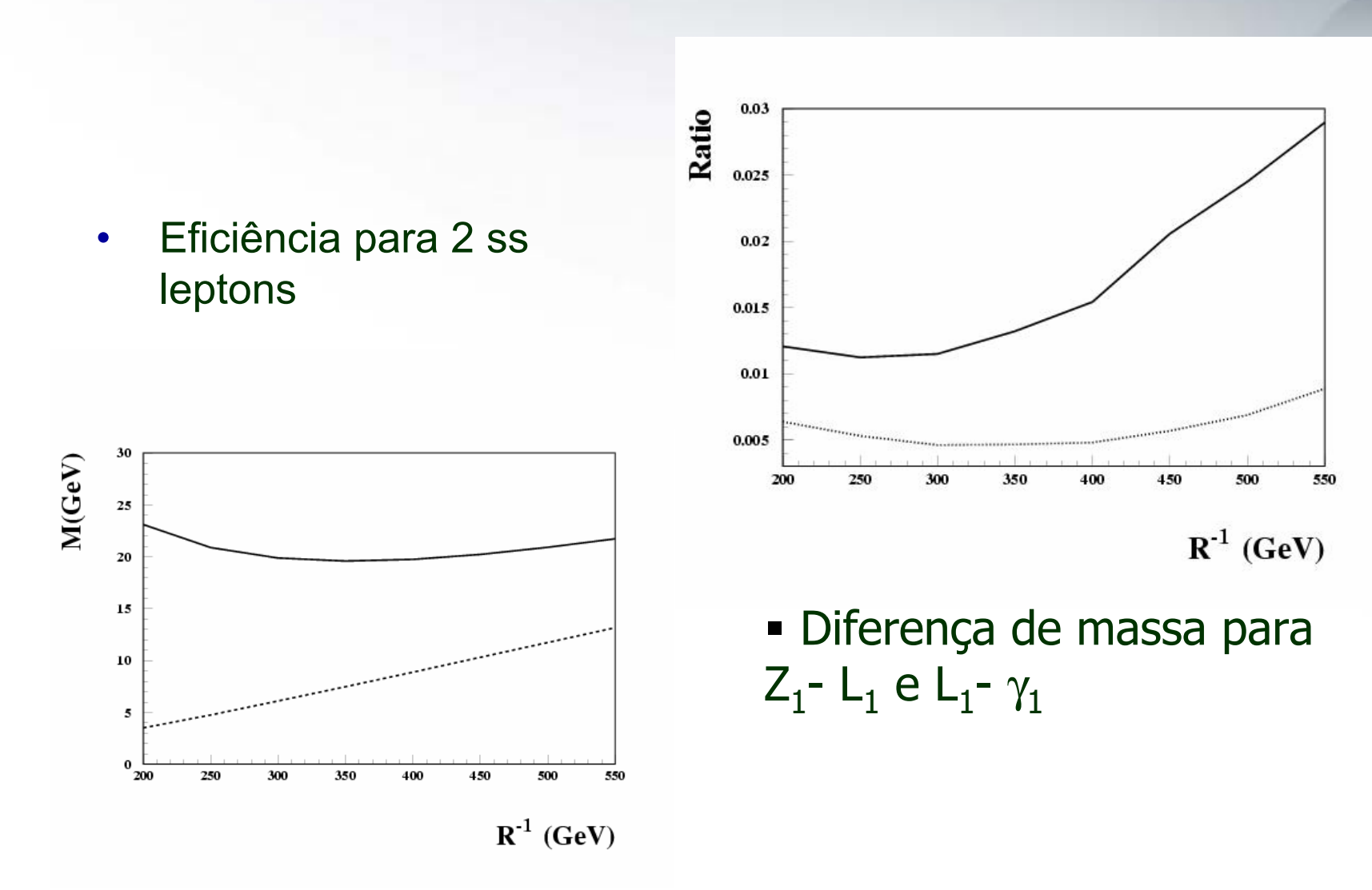

#### *Seção de choque para o sinal e o bg ão de choque para o sinal e o bg*

- **Isolamento:**  $P_T < 2$  GeV em um cone de 0.4
- $\blacksquare$ Seção de choque em cada canal (fb)
- $\blacksquare$  Cortes em
	- **•** Missing Et
	- Njets
	- Pt jet
	- $\blacksquare$ Etot
	- $\blacksquare$ Massa invariante dos léptons
	- Pt lep

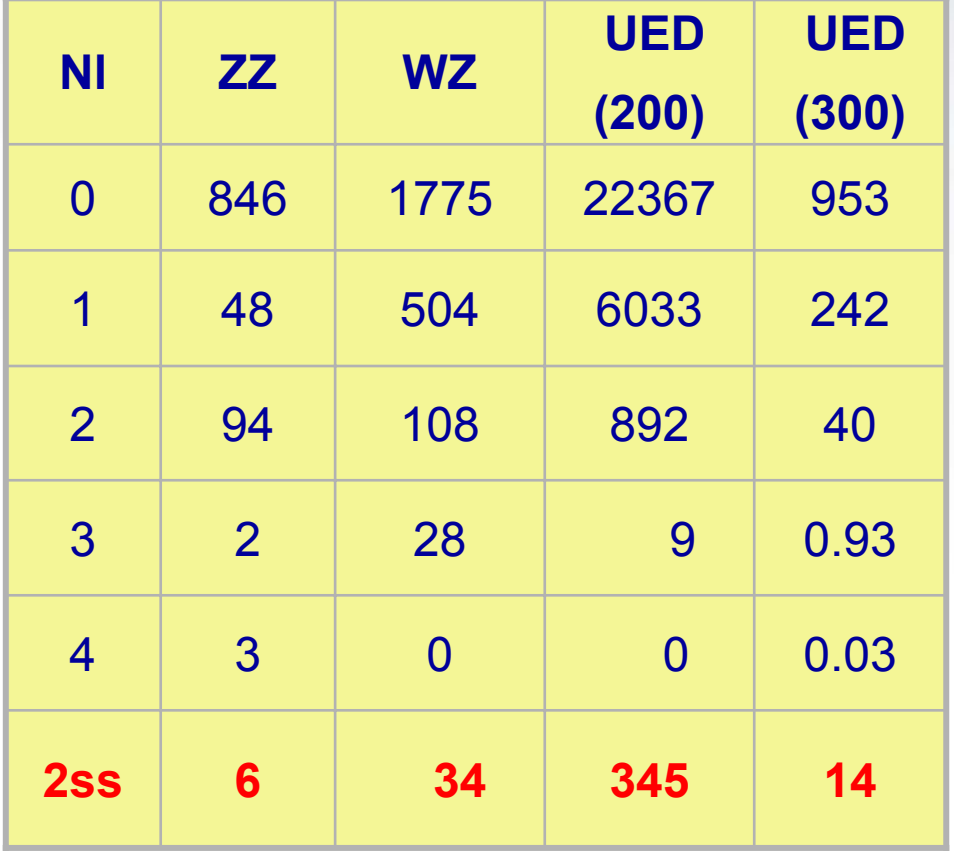

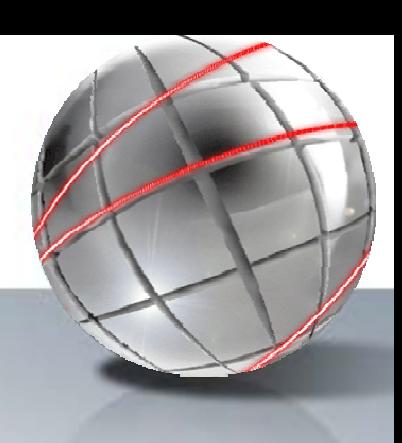

#### *Distribui Distribuições e cortes ões e cortes*

- $\bullet$ Dois ou mais jatos
- • $P_T$ lepton < 30 GeV
- • $M_{inv}(l^{+}l^{-})$  < 60 GeV

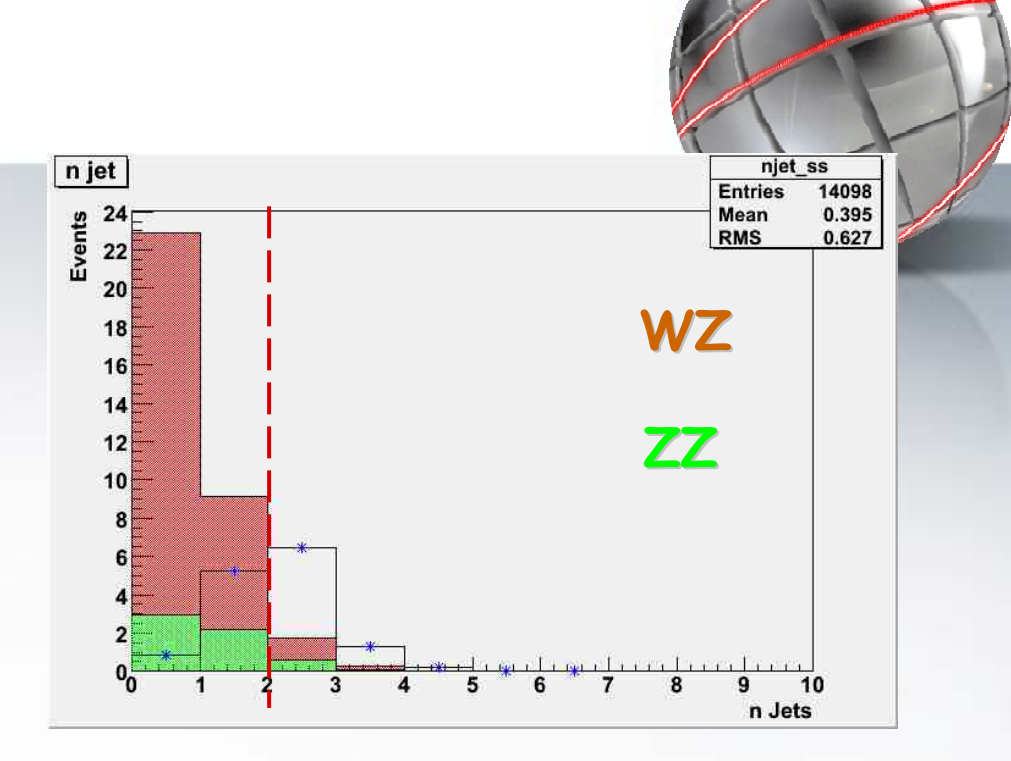

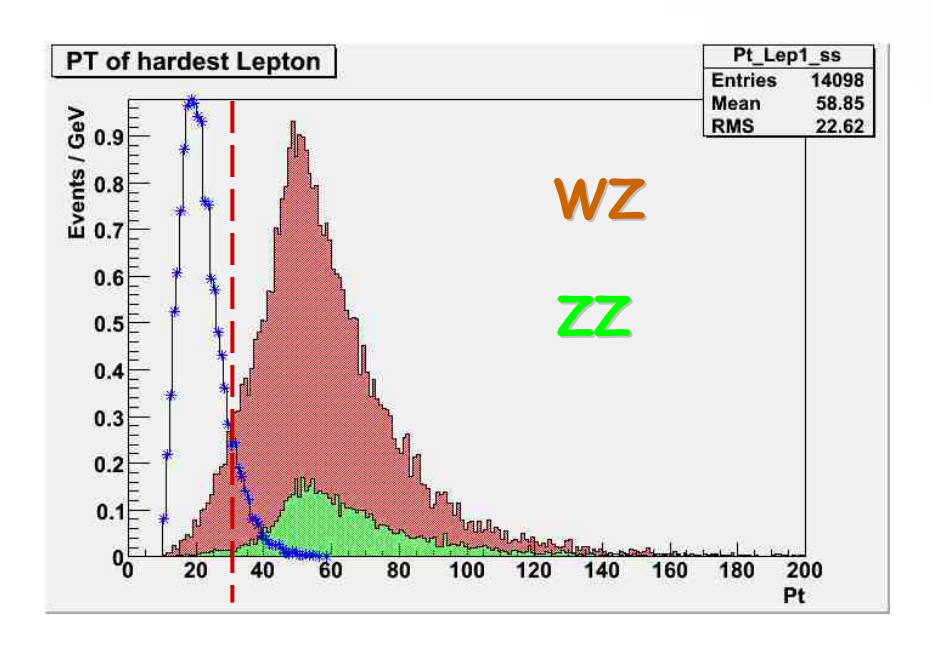

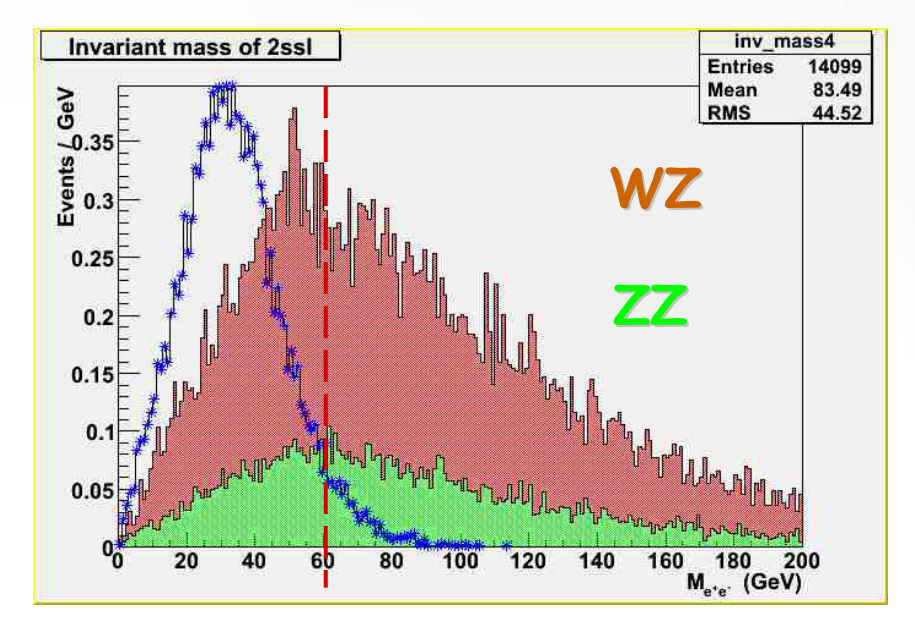

leptons de mesmo sinal. Cortes foram otimizados

Seção de choque para 2

para

 $R^{-1}$  = 300 GeV.

 Depois dos cortes o bg é desprezível. O alcance é limitado pelo sinal.

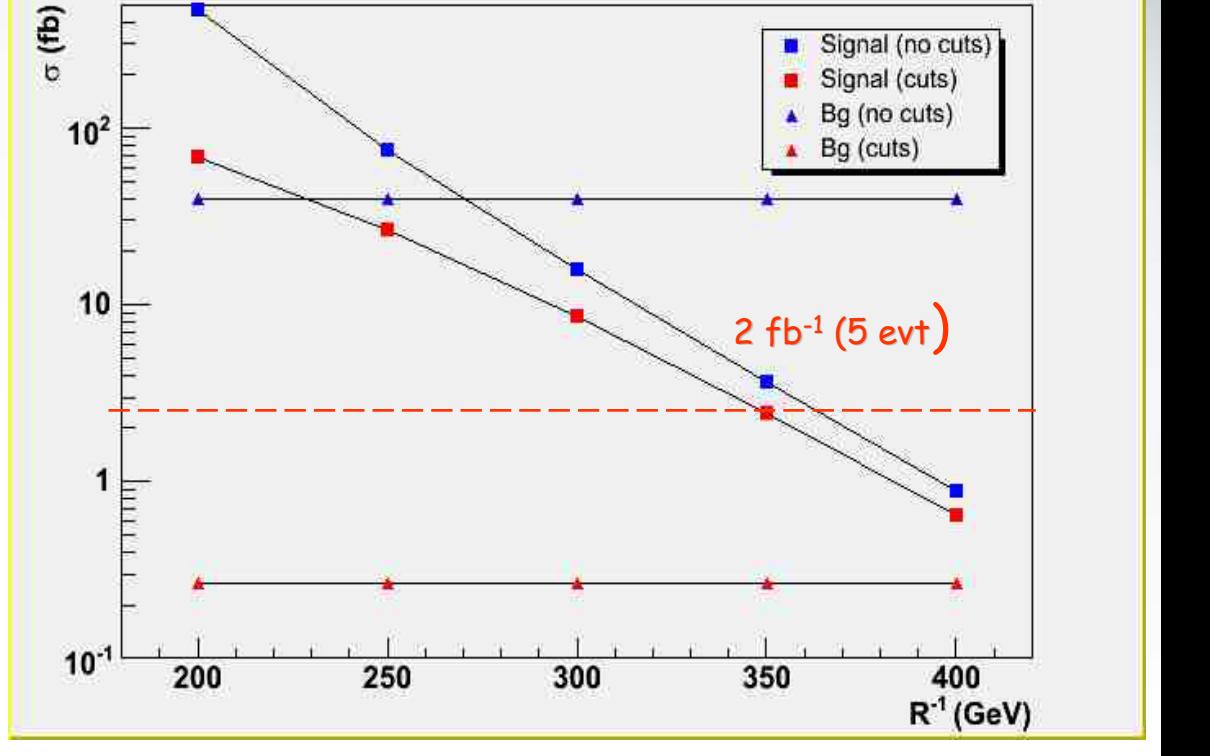

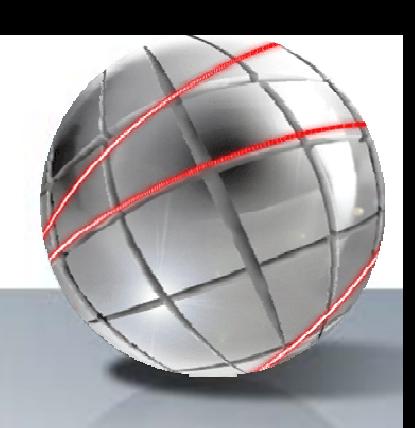

**Cross Sections** 

#### *Outros bg (instrumentais) Outros bg (instrumentais)*

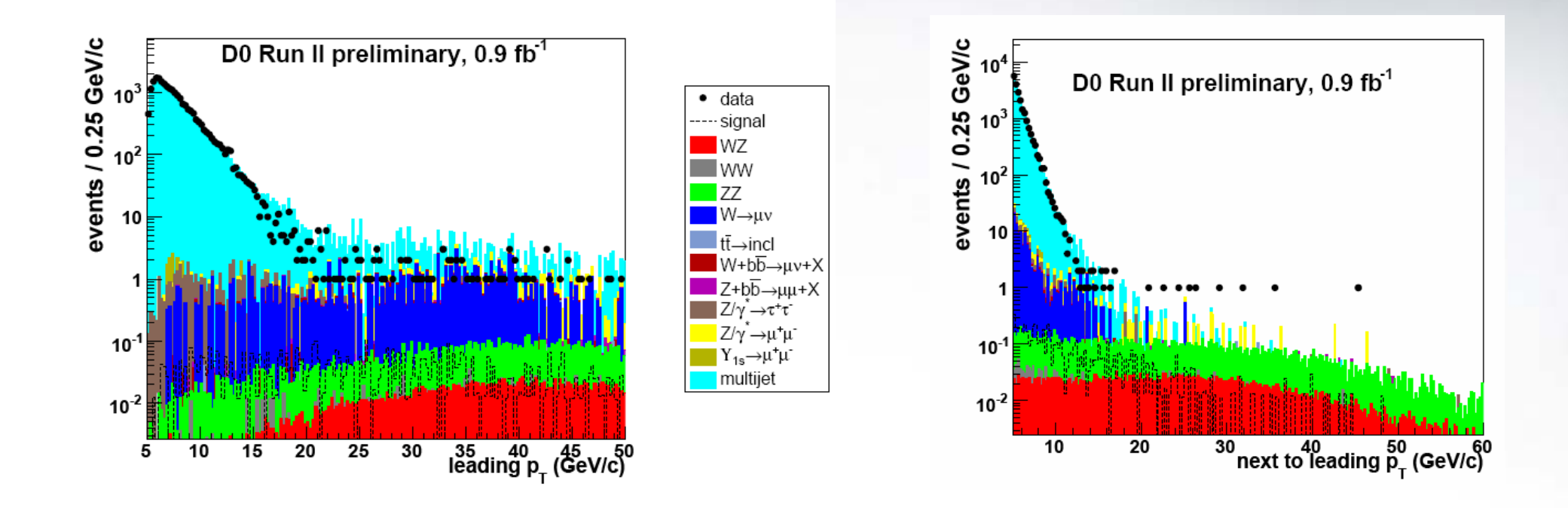

#### 2 same sign muons **D0 Note 5126-CONF v7**

*P. Mercadante 30*

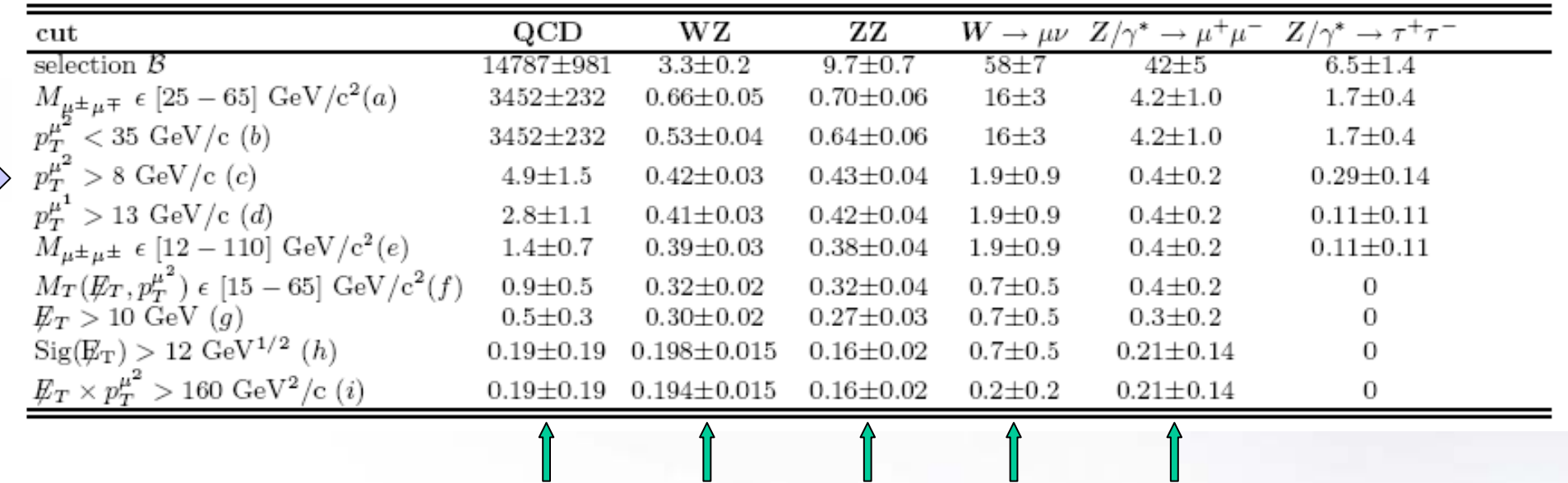

L

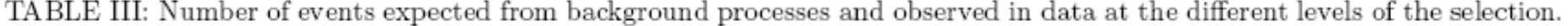

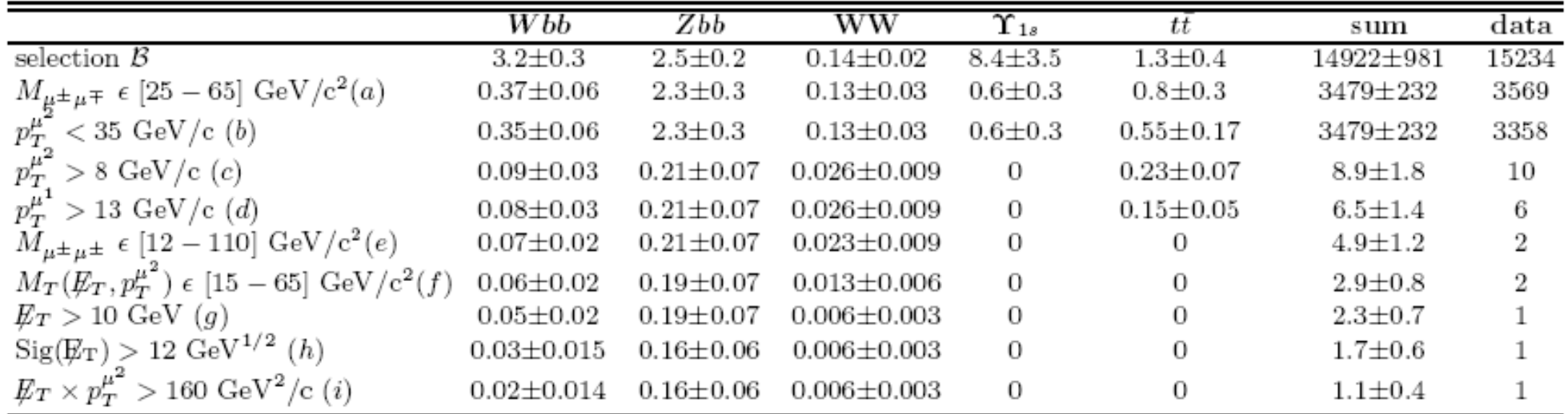

 $\mathbf{r}$ 

I.

#### *P. Mercadante 31* **D0 Note 5126-CONF v7**

#### *Conclusões Conclusões*

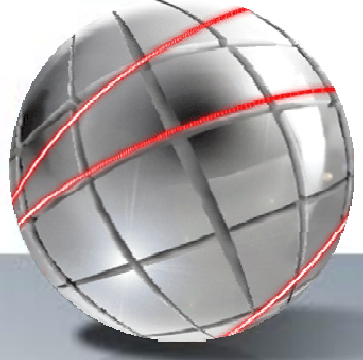

- •O sinal de 2 leptons de mesmo sinal é promissor
- Precisamos de uma simulação mais detalhada
- • O maior bg deve ser instrumental e proveniente de QCD
- •Sinal de 2 muons reduz o bg de QCD
- Veremos o estudo no contexto do DZero.

#### The Parton-Shower Approach

 $2 \rightarrow n = (2 \rightarrow 2) \oplus \text{ISR} \oplus \text{FSR}$ 

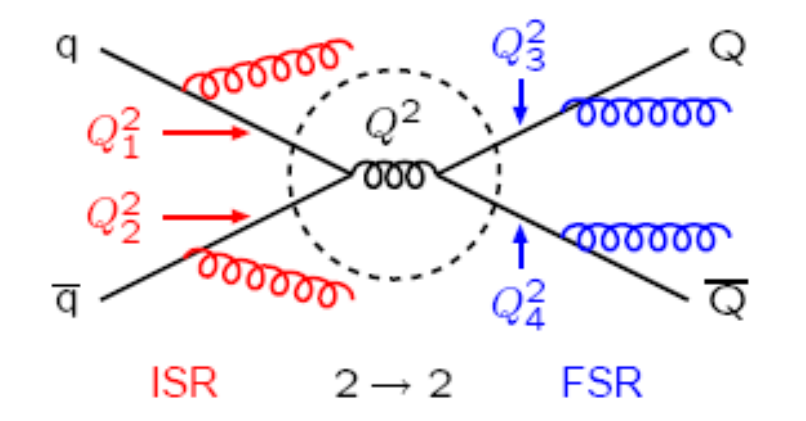

 $FSR = Final-State Rad.$ ; timelike shower  $Q_i^2 \sim m^2 > 0$  decreasing  $ISR = Initial-State Rad.$ spacelike shower  $Q_i^2 \sim -m^2 > 0$  increasing

 $2 \rightarrow 2$  = hard scattering (on-shell):

$$
\sigma = \iiint dx_1 dx_2 d\hat{t} f_i(x_1, Q^2) f_j(x_2, Q^2) \frac{d\hat{\sigma}_{ij}}{d\hat{t}}
$$

Shower evolution is viewed as a probabilistic process, which occurs with unit total probability: the cross section is not directly affected, but indirectly it is, via the changed event shape